## **Adafruit 5.0" 40-pin TFT Display, 800x480 mit Touchscreen**

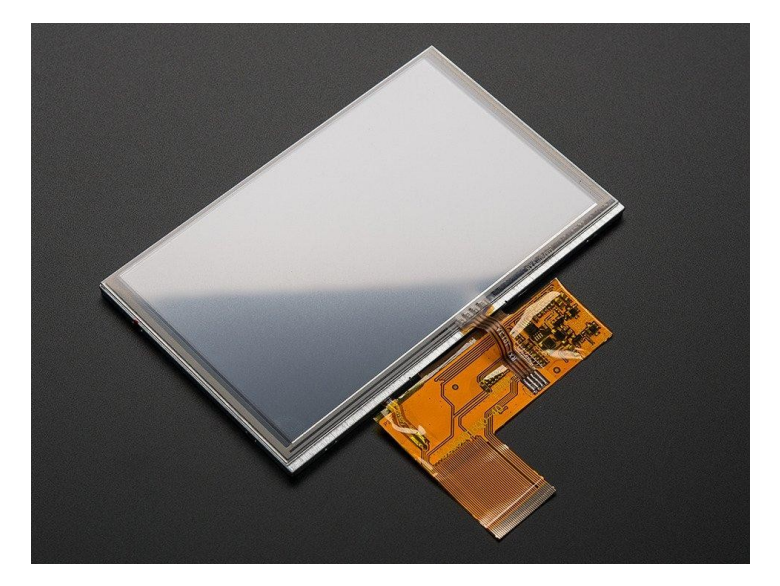

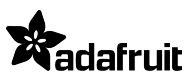

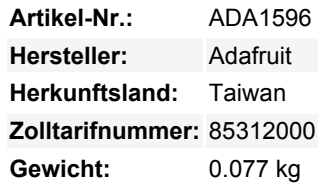

Dieser 5,0"-TFT-Bildschirm hat viele Pixel, 800x480 um genau zu sein, eine LED-Hintergrundbeleuchtung und ein resistives Touchscreen-Overlay. Er eignet sich hervorragend, wenn Sie viel Platz für Grafiken oder eine Benutzeroberfläche benötigen. Diese Bildschirme sind häufig in der Unterhaltungselektronik zu finden, z. B. in Miniaturfernsehern, GPS-Geräten, Handheld-Spielen, Autoanzeigen usw. Ein 40-poliger Anschluss hat 8 rote, 8 grüne und 8 blaue parallele Pins, für 24 Bit Farbfähigkeit.

## **Diese Version hat einen 4-Draht-Resistiv-Touchscreen eingebaut**

Es handelt sich um ein "raw pixel-dot-clock"-Display und hat keinen SPI/Parallel-Typ-Controller oder irgendeine Art von RAM. Das Display soll ständig aufgefrischt werden, mit 60Hz, mit einem Pixeltakt, V-Sync, H-Sync, etc. Es gibt einige High-End-Prozessoren wie den im BeagleBone, die solche RGB-TTL-Displays nativ unterstützen können. Es ist jedoch extrem selten, dass ein kleiner Mikrocontroller dies unterstützt, da man dafür spezielle Hardware oder einen sehr schnellen Prozessor wie ein FPGA benötigt. Außerdem benötigt die Hintergrundbeleuchtung einen Konstantstrom-Boost-Konverter, der bis zu 24 V gehen kann, im Gegensatz zu unseren anderen kleinen Displays, die die Hintergrundbeleuchtung mit 5 V betreiben können

Aus diesem Grund führen wir es nur in Verbindung mit dem Adafruit RA8875-Treiber-Board im Shop, einem Chip, der die riesigen Video-RAM- und Timing-Anforderungen bewältigen kann, alles im Hintergrund. Das ist der beste Weg, um dieses Display an so gut wie jeden Mikrocontroller (einschließlich Arduino & Freunde) Wenn Sie ein fortgeschrittener Elektronik-Enthusiasten sind, können Sie versuchen, diese Verdrahtung direkt an Ihren Prozessor, aber es haben wir keine Unterstützung oder Tutorials für diesen Zweck.

## **Weitere Bilder:**

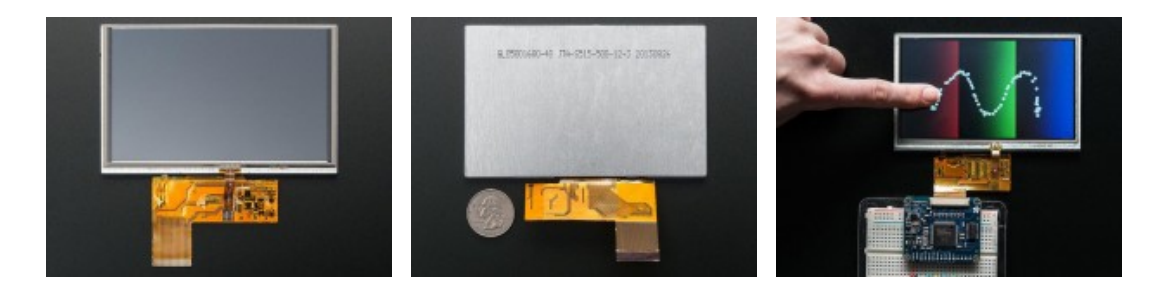